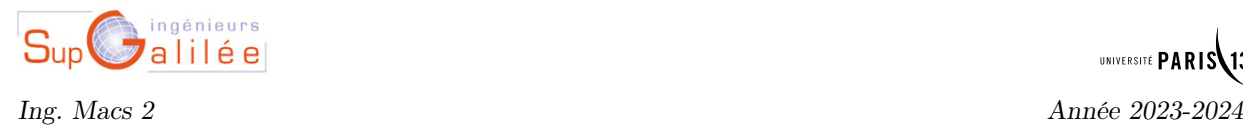

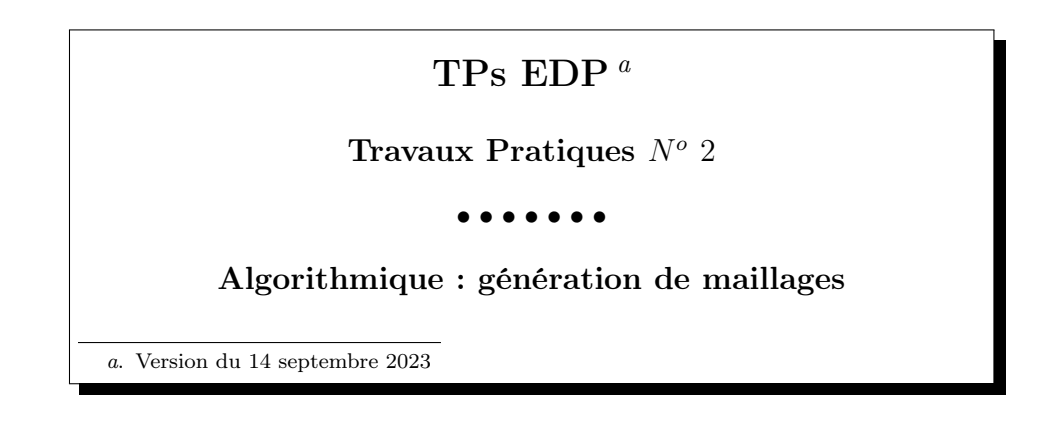

- ' Les questions en autonomie seront à faire en dehors des TPs encadrés.
- ' Pour l'ensemble des questions, un travail sur feuilles est primordial : la méthode essais/erreurs employée très régulièrement par les étudiants risque d'aboutir à des fonctions complexes et difficile à débugguer.

## 1 Introduction

Soit  $\Omega$  un domaine borné de  $\mathbb{R}^2$ .

**Definition 1** On appelle triangulation de  $\Omega$ , une famille  $\mathcal{T}_h$  de triangles  $T_k$ ,  $k = 1, \ldots, n_{\text{me}}$ , ayant les propriétés suivantes :

- (i) l'intersection entre deux triangles distincts est soit vide, soit réduite à une coté entier ou à un point ;
- (ii) tous les coins de la frontière  $\Gamma$  sont des sommets de triangles de  $\mathcal{T}_h$ ;
- (iii) réciproquement, soit

$$
\Omega_h = \bigcup_{k=1}^{n_{\text{me}}} T_k \tag{1}
$$

(remarquer que  $\Omega_h$  est fermé); tous les coins de  $\Gamma_h = \partial \Omega_h$  doivent être sur Γ; (iv) les triangles ne sont pas dégénérés, ie. ils ne sont pas d'aire nulle.

Remarque 1 nous avons

$$
\Omega_h = \bigcup_{k=1}^{n_{\text{me}}} T_k \quad et \quad \bigcap_{k=1}^{n_{\text{me}}} T_k = \varnothing \tag{2}
$$

En Figure 1, deux exemples de triangulation sont représentés.

Pour stocker les informations (minimales) relatives à un maillage, on utilise les tableaux  $q$  et me respectivements tableau des sommets/points et tableau de connectivité :

<sup>1.</sup>  $n_{\text{me}}$  number of mesh elements

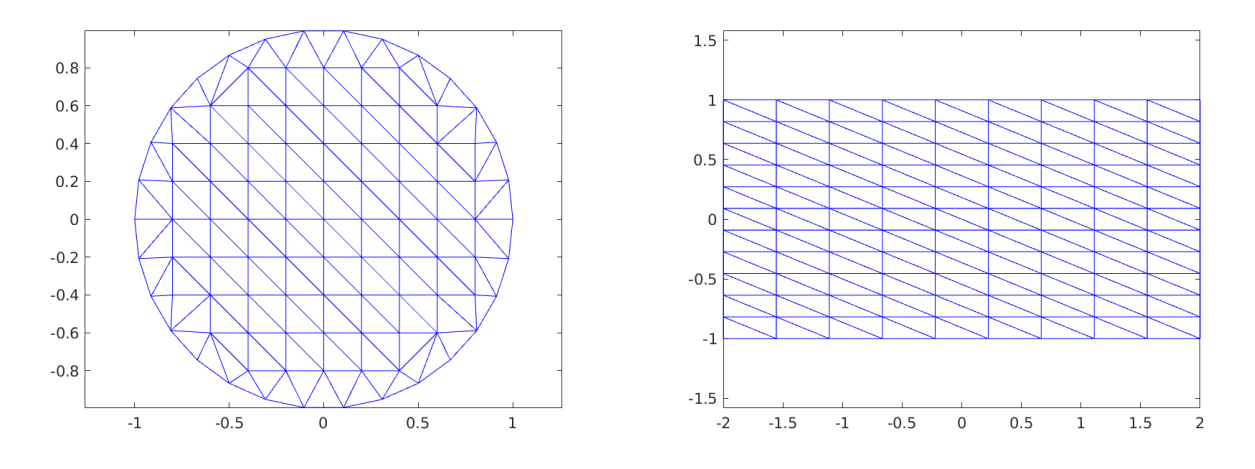

FIGURE 1 – Maillages triangulaires du disque unité (à gauche) et du rectangle  $[-2, 2] \times [-1, 1]$  (à droite).

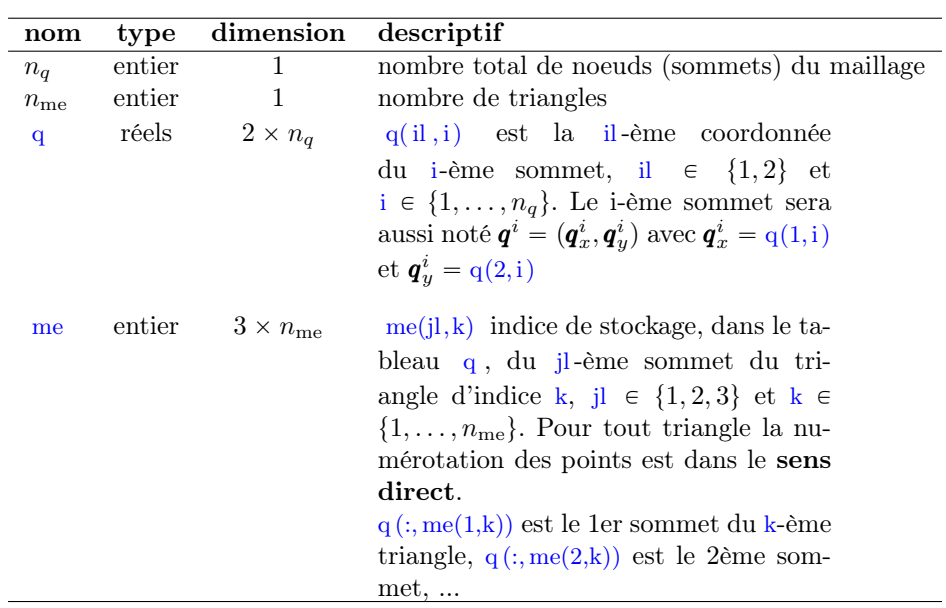

Voici sur un exemple le contenu des tableaux q et me sur un maillage du triangle unité :

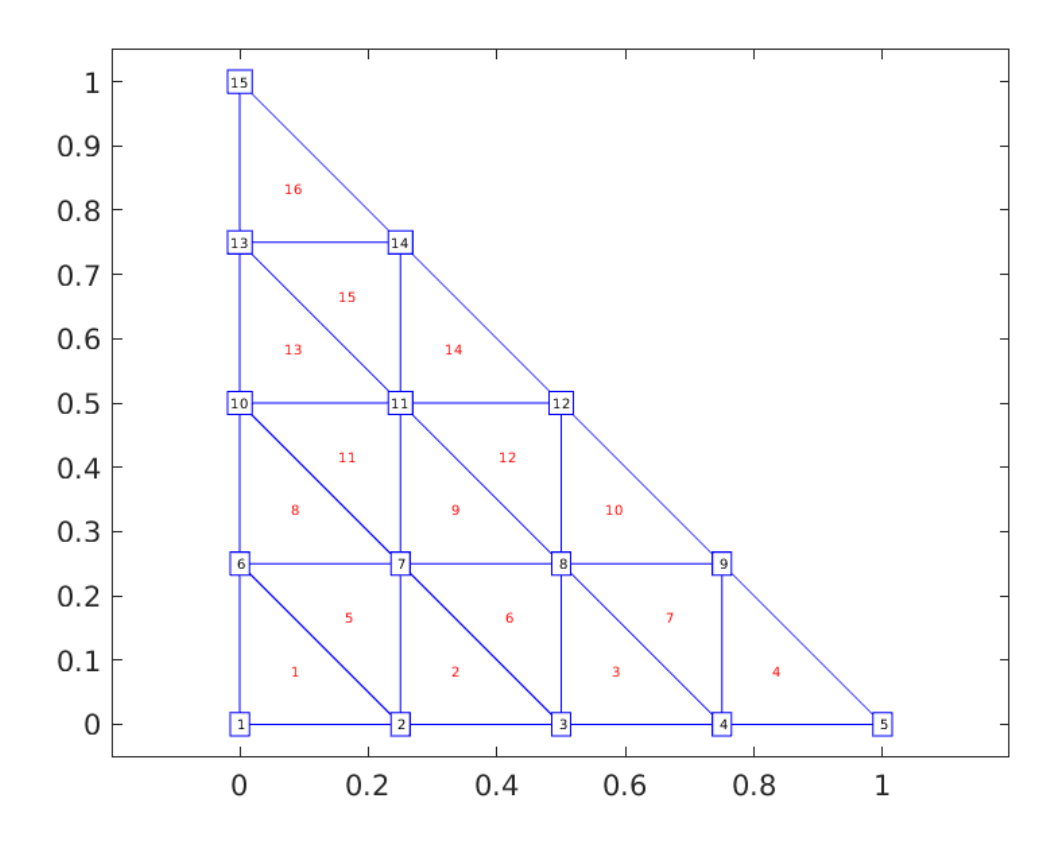

Les nombres rouges (non encadrés) sont les numéros des triangles (relativement au tableau me) et les nombres bleus (encadrés) sont les numéros des points ( relativement au tableau q ).

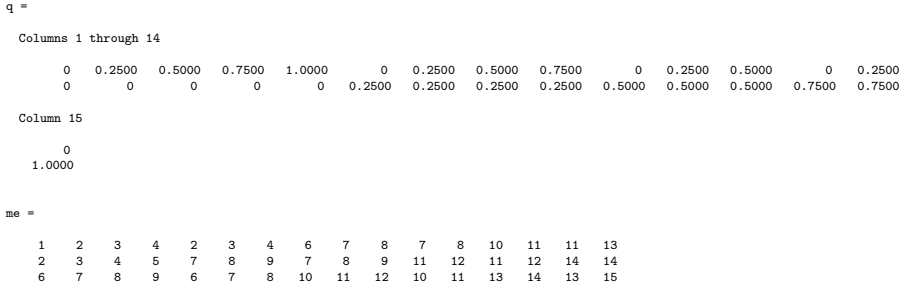

L'archive fournie meshes.zip contient plusieurs fichiers .mat dans le répertoire meshes. Chacun de ces fichiers correspond à un maillage donné contenant le tableau des points q et le tableau de connectivité me . Pour lire le fichier unitsquaremesh\_5\_6.mat sous Matlab/Octave, on peut utiliser la commande load pour initialiser les tableaux q et me :

Si le fichier unitsquaremesh\_5\_6.mat est dans le répertoire de travail, load unitsquaremesh 5 6.mat

**Q.** 1 Ecrire une fonction ba=barycenters(q,me) retournant le tableau ba de dimension  $2 \times n_{\text{me}}$  tel que ba(:,k) soit le barycentre du k-eme triangle spécifié par le tableau des sommets q et le tableau de connectivité me.

L'archive fournie plotfuns.zip contient des fonctions permettant de représenter un maillage, d'afficher les numéros des sommets, des triangles... La fonction plotElementsNumber utilise la fonction barycenters qui vient d'être écrite. Voir Listing 1 pour un exemple d'utilisation.

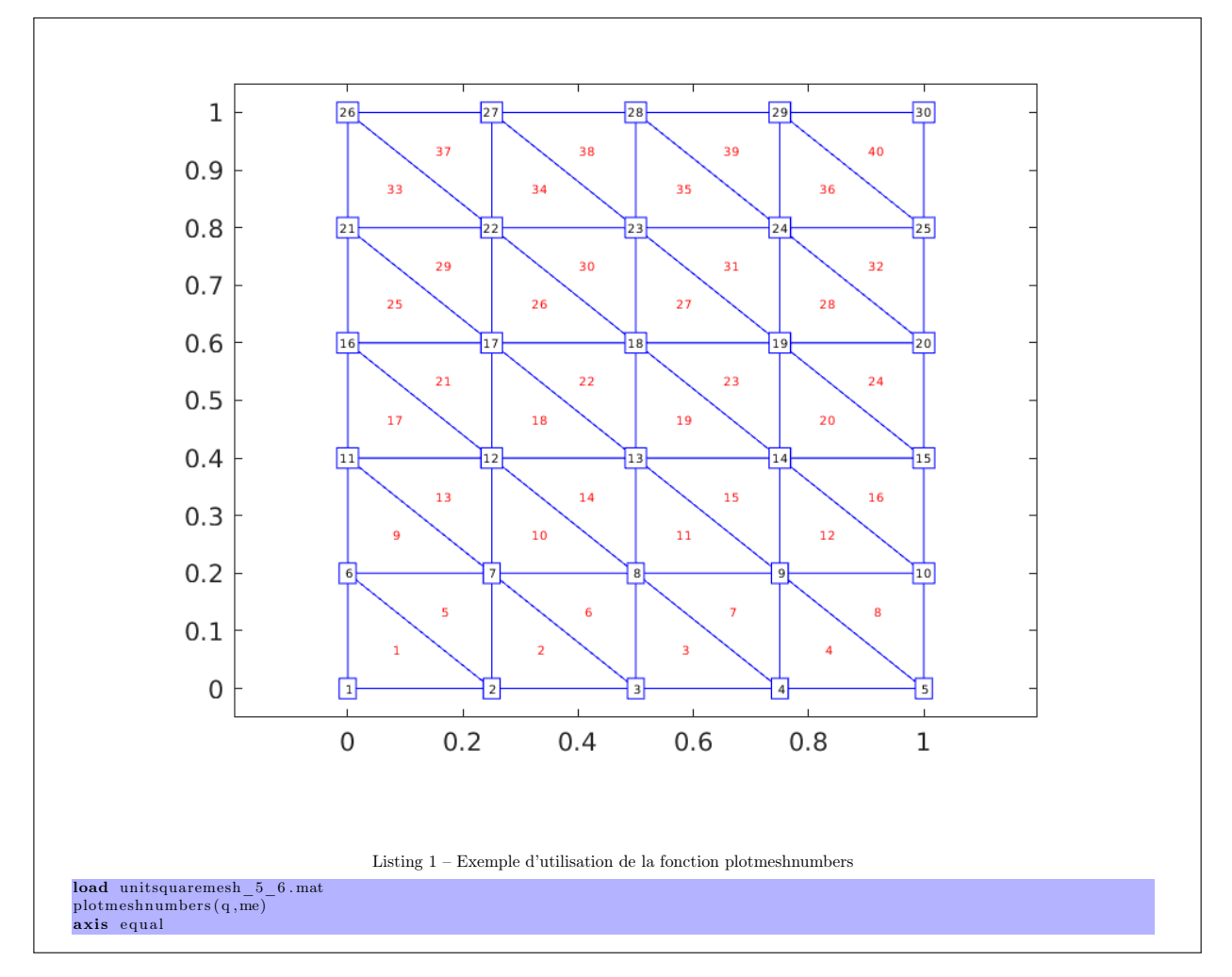

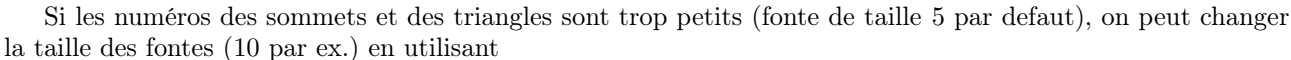

#### plotmeshnumbers(q,me,'FontSize',10)

### 2 Génération de maillages

**Q. 2** Ecrire une fonction  $[q,me] = \text{units}$ quaremesh $(Nx,Ny)$  retournant les tableaux de points et de connectivité associé au carré unité  $[0, 1] \times [0, 1]$  avec Nx points suivant x et Ny points suivant y comme décrit en Figure 2.

Q. 3 Ecrire une fonction  $[q,me] = rectmesh(a,b,c,d,Nx,Ny)$  retournant les tableaux de points et de connectivité associé au rectangle  $[a, b] \times [c, d]$  avec Nx points suivant x et Ny points suivant y comme décrit en Figure 3.

Q. 4 (en autonomie) Ecrire une fonction  $[q,me]=unit$ trimesh $(N)$  retournant les tableaux de points et de connectivité associé au triangle (de référence) de sommet  $(0, 0), (1, 0)$  et  $(0, 1)$  avec N points sur chacune des arêtes comme décrit en Figure 4.

**Remarque 2** Soit  $\hat{K}$  le triangle de référence et  $K$  un triangle non dégénéré de sommets  $(\bm{q}^0,\bm{q}^1,\bm{q}^2)$ . La fonction  $\mathcal{F}_K$  définie par

$$
\mathcal{F}_K : \hat{K} \subset \mathbb{R}^2 \longrightarrow K \subset \mathbb{R}^2
$$
\n
$$
\hat{q} = \begin{pmatrix} \hat{x} \\ \hat{y} \end{pmatrix} \longrightarrow q = q^0 + (q^1 - q^0)\hat{x} + (q^2 - q^0)\hat{y}
$$
\n(3)

est une bijection.

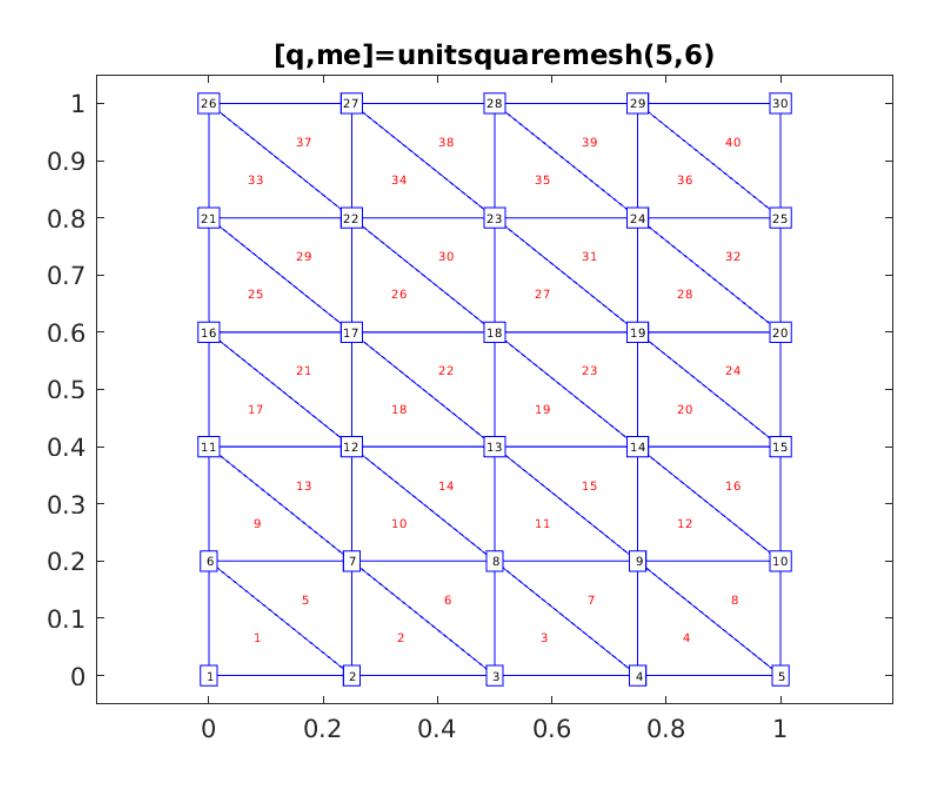

FIGURE 2 – Maillage triangulaire du carré unité.

'

'

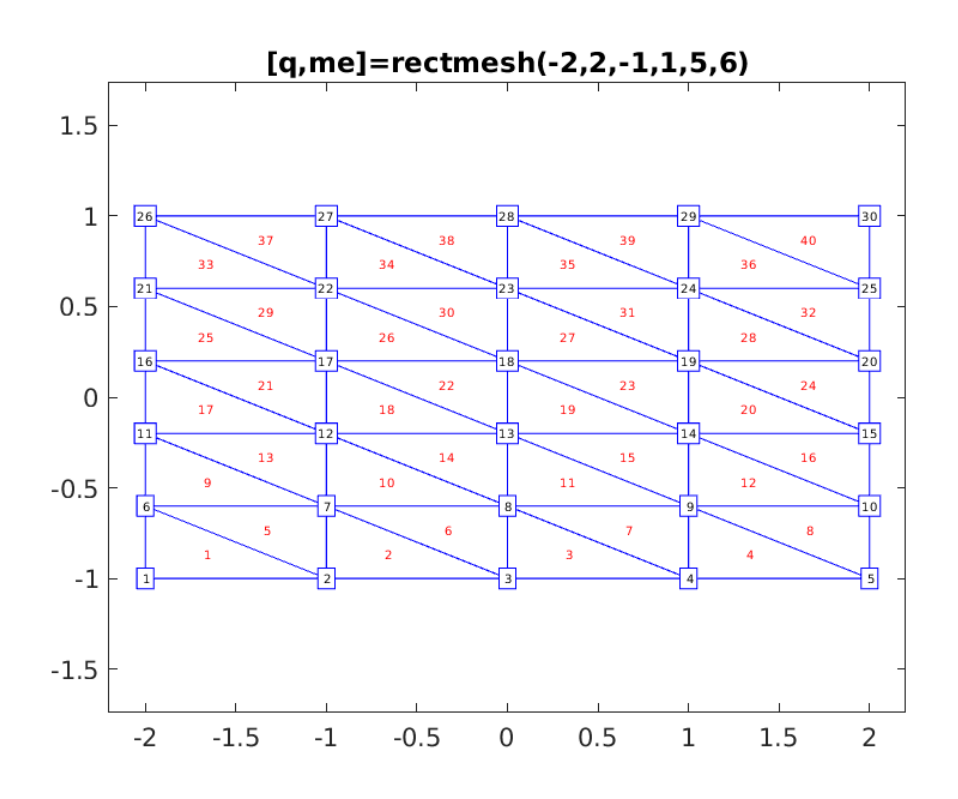

FIGURE 3 – Maillage triangulaire du rectangle  $[a, b] \times [c, d]$ .

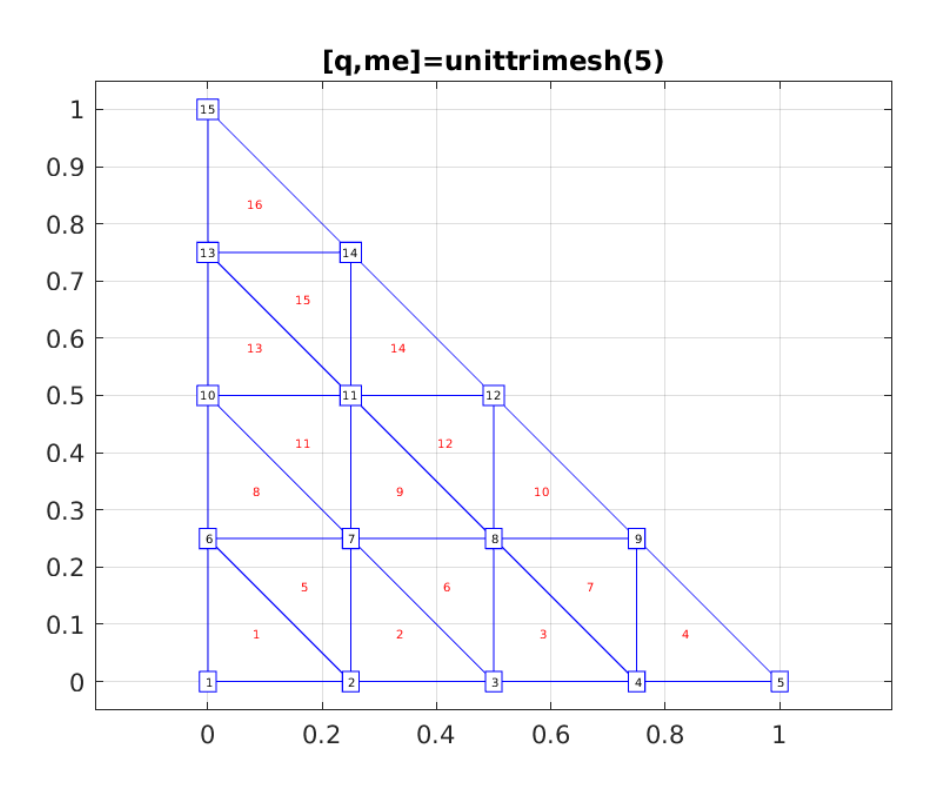

Figure 4 – Maillage triangulaire du triangle de référence.

'

**Q. 5 (en autonomie)** Ecrire une fonction  $[q,me]=triangle(p,q1,q2,N)$  retournant les tableaux de points et de connectivité associé au triangle de sommets q0, q1 et q2 avec N points sur chacune des arêtes comme décrit en Figure 5.

#### 3 Génération de maillage avec la fonction delaunay

A partir d'un tableau de points, il est possible d'utiliser la fonction delaunay pour générer un tableau de connectivité.

**Q. 6** Ecrire une fonction  $[q,me]=triangle[q,qq]$  retournant les tableaux de points et de connectivité associé au triangle de sommets  $q0$ ,  $q1$  et  $q2$  avec N points sur chacune des arêtes. Le tableau de connectivité devra être généré avec la fonction delaunay.

**Q. 7** Ecrire une fonction  $[q,me]=r$ ectmeshdel $(a,b,c,d,Nx,Ny)$  retournant les tableaux de points et de connectivité associé au rectangle  $[a, b] \times [c, d]$  avec Nx points suivant x et Ny points suivant y. Le tableau de connectivité devra être généré avec la fonction delaunay.

**Q. 8 (en autonomie)** Ecrire une fonction  $[q,me]=$ diskmeshdel(center,radius,N) retournant les tableaux de points et de connectivité associé au disque de centre center et de rayon radius avec N points sur le cercle (bord) extérieur. Le tableau de connectivité devra être généré avec la fonction delaunay . Il faudra veiller, lors de la génération des points, à ce que les distances entre points voisins (ou longueurs des arêtes des triangles) soient suffisament «proches» pour ne pas obtenir, au final, des triangles trop «aplatis». Ils existent de nombreuses stratégies pour générer le tableau des points. A vous d'en choisir une et de l'implémenter. Deux stratégies sont représentées en Figure 6.

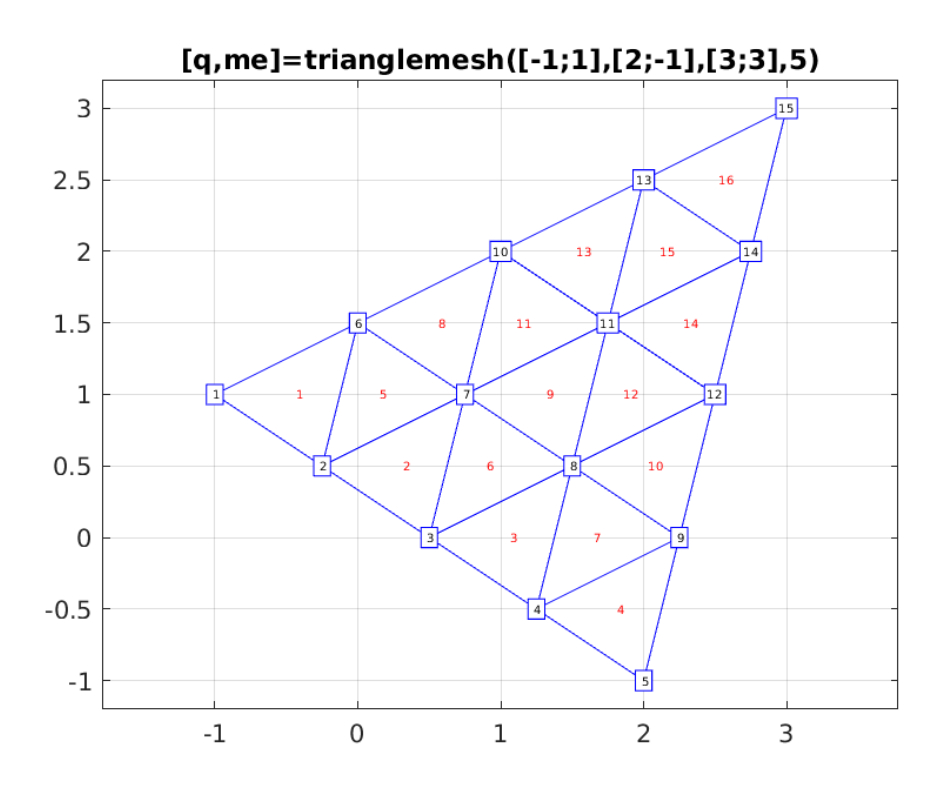

FIGURE 5 – Maillage triangulaire du triangle de sommets  $(-1, 1)(2, -1)$  et  $(3, 3)$ .

'

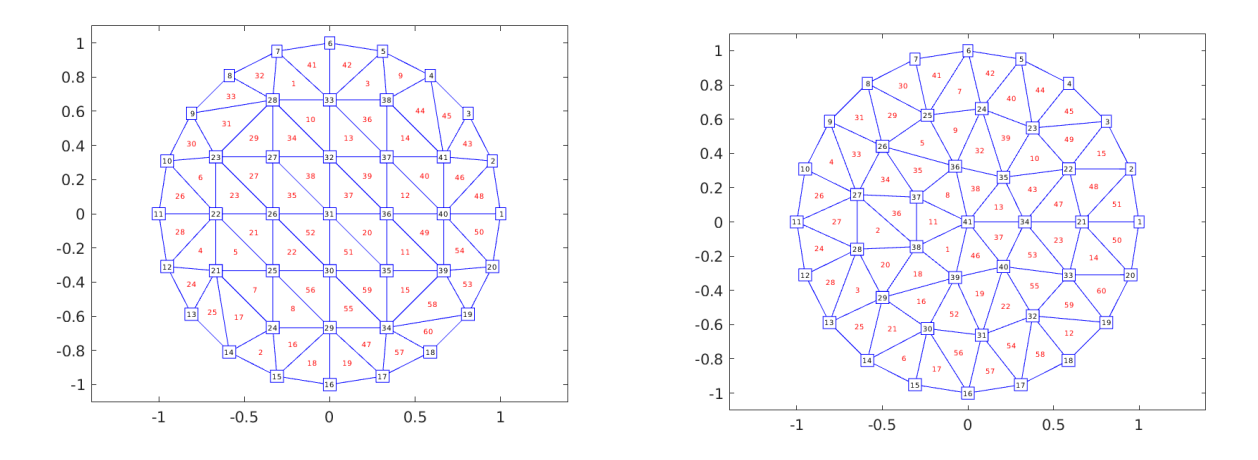

Figure 6 – Exemples de maillages du disque unité avec N=20 points sur le bord.

# 4 Calcul des aires

L'objectif ici est de calculer les aires de tous les triangles d'un maillage donné par ses tableaux de sommets et de connectivité.

Soit  $q^0, q^1$  et  $q^2$  les trois sommets d'un triangle K non-dégénéré. On note  $\mathbb{A}_K = (q^1 - q^0) \, q^2 - q^0$ ) la matrice  $2 \times 2$ .

La fonction  $\mathcal{F}_K$  définie en (3) peut alors s'écrire

$$
\mathcal{F}_K(\hat{\boldsymbol{q}}) = \mathbb{A}_K \hat{\boldsymbol{q}} + \boldsymbol{q}^0 \tag{4}
$$

et on a

$$
\int_{K} f(\mathbf{q}) d\mathbf{q} = |\det(\mathbb{A}_{K})| \int_{\hat{K}} f \circ \mathcal{F}_{K}(\hat{\mathbf{q}}) d\hat{\mathbf{q}}.
$$
\n(5)

Q. 9 Ecrire une fonction  $[{\text{areas}}]={\text{meshareas}}(q,me)$  retournant le tableau des aires associé au maillage.  ${\text{areas}}(k)$ sera l'aire du k-ème triangle du maillage. '